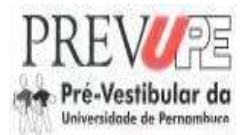

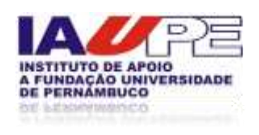

#### **INSTITUTO DE APOIO À UNIVERSIDADE DE PERNAMBUCO – IAUPE SECRETARIA DE EDUCAÇÃO DO ESTADO DE PERNAMBUCO - SEE ASSOCIAÇÃO DAS INSTITUIÇÕES DE ENSINO SUPERIOR DE PERNAMBUCO- ASSIESPE**

#### **NORMAS COMPLEMENTARES AO EDITAL DO PROCESSO SELETIVO DO PRÉ-VESTIBULAR DA UNIVERSIDADE DE PERNAMBUCO - PREVUPE/2016**

# **1. DAS DISPOSIÇÔES PRELIMINARES**

O Instituto de Apoio à Universidade de Pernambuco - IAUPE em parceria com a Secretaria de Educação do Estado de Pernambuco – SEE e com a Associação das Instituições de Ensino Superior de Pernambuco - ASSIESPE, divulga as Normas Complementares ao Edital do Processo Seletivo para o Projeto "Pré-Vestibular da Universidade de Pernambuco - PREVUPE/2016". O referido projeto será oferecido nos municípios constantes na relação do item 3 e subitem 3.1 destas Normas Complementares com uma oferta de 11.040 (onze mil e quarenta) vagas.

# **2. DO PROJETO**

2.1. O projeto objetiva reforçar e ampliar os conhecimentos dos alunos das escolas da rede pública de ensino e egressos que pretendam concorrer às vagas dos programas de graduação, cursos técnicos e tecnológicos, através do Exame Nacional do Ensino Médio – ENEM, vestibulares ou de outros processos seletivos. 2.2 As aulas ocorrerão de abril a novembro, sendo aos sábados em horário integral (manhã 08h às 12h e a tarde 13h às 17h) e aos domingos em turno parcial (manhã 08h às 12h).

# **3. DAS VAGAS**

3.1. O Processo Seletivo de que trata a presente instrução destina-se à seleção de alunos para preenchimento de vagas no PREVUPE/2016, as quais serão distribuídas nos municípios de Pernambuco abaixo elencados:

- 1. Afogados da Ingazeira (240 vagas);
- 2. Araripina (240 vagas);
- 3. Arcoverde (240 vagas);
- 4. Barreiros (240 vagas);
- 5. Belém de São Francisco (240 vagas);
- 6. Belo Jardim (240 vagas);
- 7. Bom Conselho (240 vagas);
- 8. Bom Jardim (240 vagas);
- 9. Bonito (240 vagas);
- 10.Cabo de Santo Agostinho (240 vagas);
- 11.Camaragibe (240 vagas);
- 12.Caruaru (240 vagas);
- 13.Exu (240 vagas);
- 14.Garanhuns (480 vagas);
- 15.Goiana (240 vagas);
- 16.Igarassu (240 vagas);
- 17.Jaboatão dos Guararapes (240 vagas);
- 18.Lajedo (240 vagas);

19.Limoeiro (240 vagas); 20.Moreno (240 vagas); 21.Nazaré da Mata (480 vagas); 22.Olinda (240 vagas); 23.Ouricuri (240 vagas); 24.Palmares (240 vagas); 25.Paulista (240 vagas); 26.Pesqueira (240 vagas); 27.Petrolândia (240 vagas); 28.Petrolina (480 vagas); 29.Recife I (480 vagas); 30.Recife II (480 vagas); 31.Recife III (480 vagas); 32.Recife IV (480 vagas); 33.Salgueiro (240 vagas); 34.Santa Maria da Boa Vista (240 vagas); 35.São Lourenço da Mata (240 vagas); 36.Serra Talhada (240 vagas); 37.Surubim (240 vagas); 38.Timbaúba (240 vagas); 39.Vitória de Santo Antão (240 vagas).

#### 3.2 **As vagas serão distribuídas da seguinte forma: 50% para os alunos do 3º ano do ensino médio REGULAR em ESCOLA PÚBLICA (Ensino médio regular, EJA – Médio, Normal Médio, TRAVESSIA ou Egressos) e 50% para os alunos do 3º ano do ensino médio das Escolas Públicas de Referência – EREM (Escolas Integrais, Escolas Semi-Integrais, Escolas Técnicas ou Egressos).**

3.3 Em caso de não preenchimento das vagas disponibilizadas, para os critérios descritos no item 3.2, as mesmas serão preenchidas pelos alunos remanescentes do total de inscritos, por ordem de classificação.

# **4. DAS INSCRIÇÕES**

# **4.1. Informações Gerais**

4.1.1. As inscrições serão realizadas no período de **03/03/2016 a 20/03/2016**, pelo site da UPE (www.upenet.com.br).

4.1.2. A taxa de inscrição será no valor de **R\$ 30,00 (trinta reais),** cobrada a título de ressarcimento de despesas com material e serviços para aplicação da prova e não será devolvida em qualquer hipótese.

4.1.3. O candidato inscrito em Programas Sociais do Governo Federal poderá solicitar a isenção da taxa de inscrição no período de **03/03/2016 a 06/03/2016** pelo site da UPE.

4.1.4. A divulgação do resultado da concessão da isenção da taxa de inscrição será no dia **11/03/2016** pelo site da UPE.

4.1.5. O prazo para pagamento da taxa de inscrição será até **21/03/2016** em horário bancário.

# **5. DOS REQUISITOS PARA INSCRIÇÃO**

Ter concluído ou estar cursando o 3º ano do Ensino Médio, em **ESCOLA PÚBLICA** ou ser concluinte do programa EJA (Educação de Jovens e Adultos) Médio em **ESCOLA PÚBLICA** ou TRAVESSIA. Ter concluído o Normal Médio ou estar cursando o 4º ano em **ESCOLA PBLICA**.

# **6. DOS PROCEDIMENTOS PARA INSCRIÇÃO**

6.1. Para inscrever-se, o Candidato deverá:

- a) preencher o Formulário de Inscrição e o questionário socioeconômico disponíveis no site [www.upenet.com.br;](http://www.upenet.com.br/)
- b) informar obrigatoriamente número de **RG E CPF DO CANDIDATO**, optar pelo município e escola em que pretende fazer o projeto, informar o nome o telefone e e-mail dos pais ou responsáveis;
- c) imprimir o comprovante de inscrição e efetuar o pagamento da taxa em agências da Caixa Econômica Federal ou em casas lotéricas credenciadas.

#### **6.2. O candidato que pretende participar do projeto deverá, obrigatoriamente, optar por apenas uma escola (ANEXO II).**

6.3.Os candidatos que tenham necessidades especiais deverão, obrigatoriamente, informar essa condição no ato da inscrição para que sejam concedidas as condições necessárias para a realização da prova.

6.4.O cartão informativo contendo local e horário do processo seletivo estará disponível para impressão a partir do dia **08/04/2016** às 14h no site [www.upenet.com.br.](http://www.upenet.com.br/)

6.5. Ao inscrever-se, o candidato estará concordando, plenamente, com todas as condições estabelecidas nas presentes normas complementares.

# **7. DO PROCESSO SELETIVO**

7.1. Para todos os candidatos inscritos, será aplicada uma prova eliminatória e classificatória, que constará de 50 (cinquenta) questões objetivas de múltipla escolha, abrangendo conteúdos de: Língua Portuguesa (8), Matemática (7), Física (7), Química (7), História (7), Geografia (7) e Biologia (7), conforme conteúdos programáticos especificados no **ANEXO I**.

7.2. A prova será aplicada no dia **10 de abril de 2016**, das 08h15 às 12h15, em locais estabelecidos no cartão informativo do candidato, conforme explicitado no item 6.4.

7.3. O candidato deverá comparecer ao local designado para a prova, com antecedência mínima de 01 (uma) hora, munido do cartão informativo, original de um documento oficial de identificação com fotografia e caneta esferográfica azul ou preta**.** 

#### *Em hipótese alguma, os candidatos terão acesso ao local da prova sem um documento de identidade oficial com fotografia (carteira de identidade, carteira de trabalho, carteira nacional de habilitação, passaporte...).*

7.4. Não será permitido ao candidato, sob qualquer motivo, fazer prova fora da data, horário e local estabelecido.

7.5. Não será permitido:

a) consulta a livros ou a qualquer outra fonte de informação;

b) uso de aparelhos de comunicação de qualquer espécie ou de máquina de calcular.

7.6. O candidato deverá marcar as respostas **relativas às questões da prova** na Folha de Leitura Ótica (gabarito), preenchendo, totalmente, as bolhas enumeradas de 01 a 50.

7.7. Serão de inteira responsabilidade do candidato os prejuízos advindos de marcações feitas incorretamente na Folha de Leitura Ótica (gabarito). São consideradas marcações incorretas: dupla marcação, marcação rasurada, marcação emendada, marcação incompleta ou inexistente.

7.8. O candidato, ao terminar a prova, deverá entregar ao fiscal a Folha de Leitura Ótica (gabarito) devidamente assinada.

7.9. O candidato só poderá se ausentar do recinto de prova, transcorridas 02 (duas) horas do início do exame, podendo levar o seu caderno de prova.

7.10. O gabarito preliminar da prova será divulgado no dia **10/04/2016** a partir das 14h.

7.11. O recebimento de recursos do gabarito divulgado ocorrerá no período de **11/04 a 13/04/2016,** das 9h às 16h, através do e-mail conupe.prevupe2016@gmail.com.

7.12 O gabarito definitivo da prova será divulgado no dia **17/04/2016** a partir das 14h.

7.13. O resultado do processo seletivo será divulgado no site da Universidade de Pernambuco até **22/04/2016**.

7.14. A aula inaugural dar-se-á no dia **25/04/2016,** em local e horário a serem previamente divulgados.

# **8. DO JULGAMENTO E DA CLASSIFICAÇÃO FINAL DA PROVA**

8.1. Todos os candidatos terão sua prova corrigida por meio de processamento eletrônico.

8.2. A prova será avaliada na escala de 0 (zero) a 10 (dez) pontos.

8.3. Os candidatos serão classificados por ordem decrescente de pontos obtidos até o limite do número de vagas estabelecidas para o polo.

# **9. DO CRITÉRIO DE DESEMPATE**

Na hipótese de igualdade de pontos, terá preferência, sucessivamente, o candidato que:

a) obtiver maior número de pontos em Língua Portuguesa;

b) obtiver maior número de pontos em Matemática;

c) for o mais idoso.

# **10. DA MATRÍCULA**

10.1. A matrícula dos candidatos classificados será realizada nos dias **23/04 e 24/04/2016** das 8h às 10h, na unidade educacional em que cursará o PREVUPE. Os retardatários farão suas matrículas nos dias **30/04/2016 e 01/05/2016,** no mesmo local e horário.

10.2. Para efetivação da matrícula, o candidato classificado no processo seletivo deverá:

a) entregar declaração de que é aluno da 3ª série do ensino médio, EJA – médio ou TRAVESSIA em **ESCOLA PÚBLICA,** se estudante; ou apresentar ficha 19 (original) e entregar a respectiva cópia, se já tiver concluído o ensino médio em **ESCOLA PÚBLICA**;

b) entregar duas fotografias recentes 3x4, coloridas, de fundo branco;

c) apresentar original do RG e do CPF.

10.3. As aulas terão seu inicio no dia **23/04/2016**, após as matrículas.

# **11. DO REMANEJAMENTO E MATRÍCULA DOS REMANEJADOS**

11.1. As vagas geradas pelo não comparecimento à matrícula de candidatos classificados ou pelo não atendimento às exigências desse Edital serão preenchidas pelos candidatos obedecendo rigorosamente à ordem de classificação.

11.2. A primeira listagem será divulgada no dia **05/05/2016** e a segunda listagem será divulgada no dia **27/05/2016,** a partir das 14 horas, no site www.upenet.com.br.

11.3. O candidato remanejado no dia 05/05/2016 deverá efetuar sua matrícula nos dias **07 e 08/05/2016** e o candidato remanejado no dia **27/05/2016** deverá efetuar sua matrícula nos dias **28 e 29/05/2016** no horário e local estabelecido no subitem 10.1, passando a assistir às aulas imediatamente.

11.4. A Comissão do Processo Seletivo reserva-se o direito de promover tantos remanejamentos quantos forem necessários.

# **12. DAS DISPOSIÇÕES FINAIS**

12.1. A inscrição do candidato importará no conhecimento das presentes instruções e na tácita aceitação das condições estabelecidas para o processo, tais como se encontram aqui definidas.

12.2 A inexatidão ou falsidade documental, ainda que verificada(s) posteriormente à realização do processo implicará (ão) em eliminação sumária do candidato, sendo declarados nulos de pleno direito a inscrição e todos os atos dela decorrentes, sem prejuízo de eventuais sanções de caráter judicial.

12.3. Os casos omissos serão resolvidos pela Comissão de Coordenação do Processo Seletivo, de acordo com as normas pertinentes.

12.4. A qualquer tempo, o aluno perderá o direito a participar do projeto:

a) se for constatada a inobservância do que determina este Edital e as suas Normas Complementares;

b) se obtiver menos de 75% (setenta e cinco por cento) de presença às aulas durante o mês;

c) se desrespeitar ou não cumprir o regimento interno do estudante.

12.5. No caso de pessoas com deficiências será garantido o percentual de vagas previsto em lei.

12.6 Ao IAUPE é reservado o direito de iniciar ou não as atividades do PREVUPE, nos polos que o número de candidatos inscritos não alcançar o mínimo de 80% das vagas ofertadas, bem como transferir as vagas dos alunos para outros polos.

Recife, 02 de março de 2016.

**ROBERTO ALVES DOS SANTOS DIRETOR DO IAUPE**

\_\_\_\_\_\_\_\_\_\_\_\_\_\_\_\_\_\_\_\_\_\_\_\_\_\_\_\_\_\_\_\_\_\_\_\_\_\_\_\_\_\_\_\_

#### **RESUMO DO CRONOGRAMA DO PROCESSO SELETIVO DO PROJETO PREVUPE/2016**

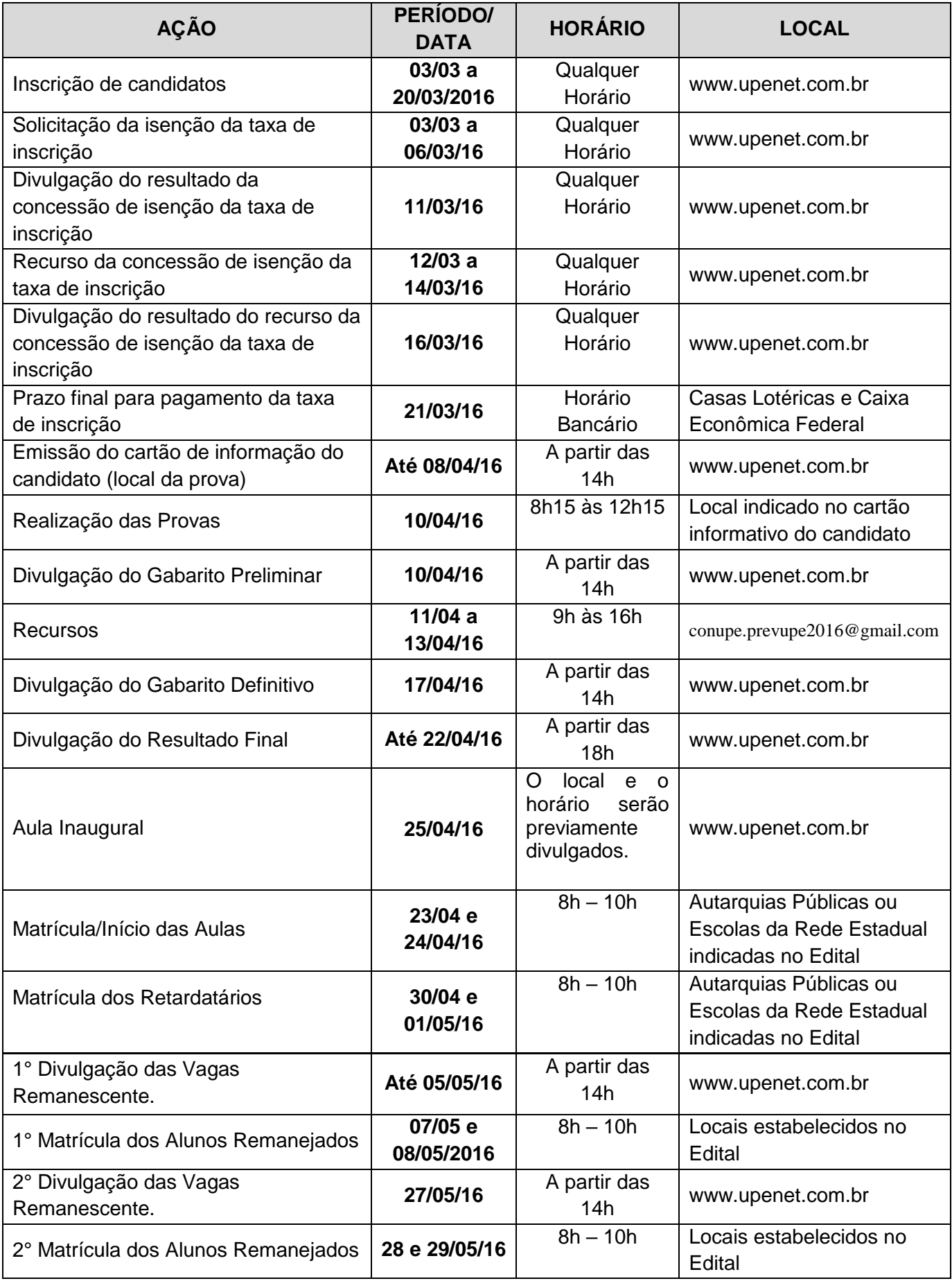

# **ANEXO I**

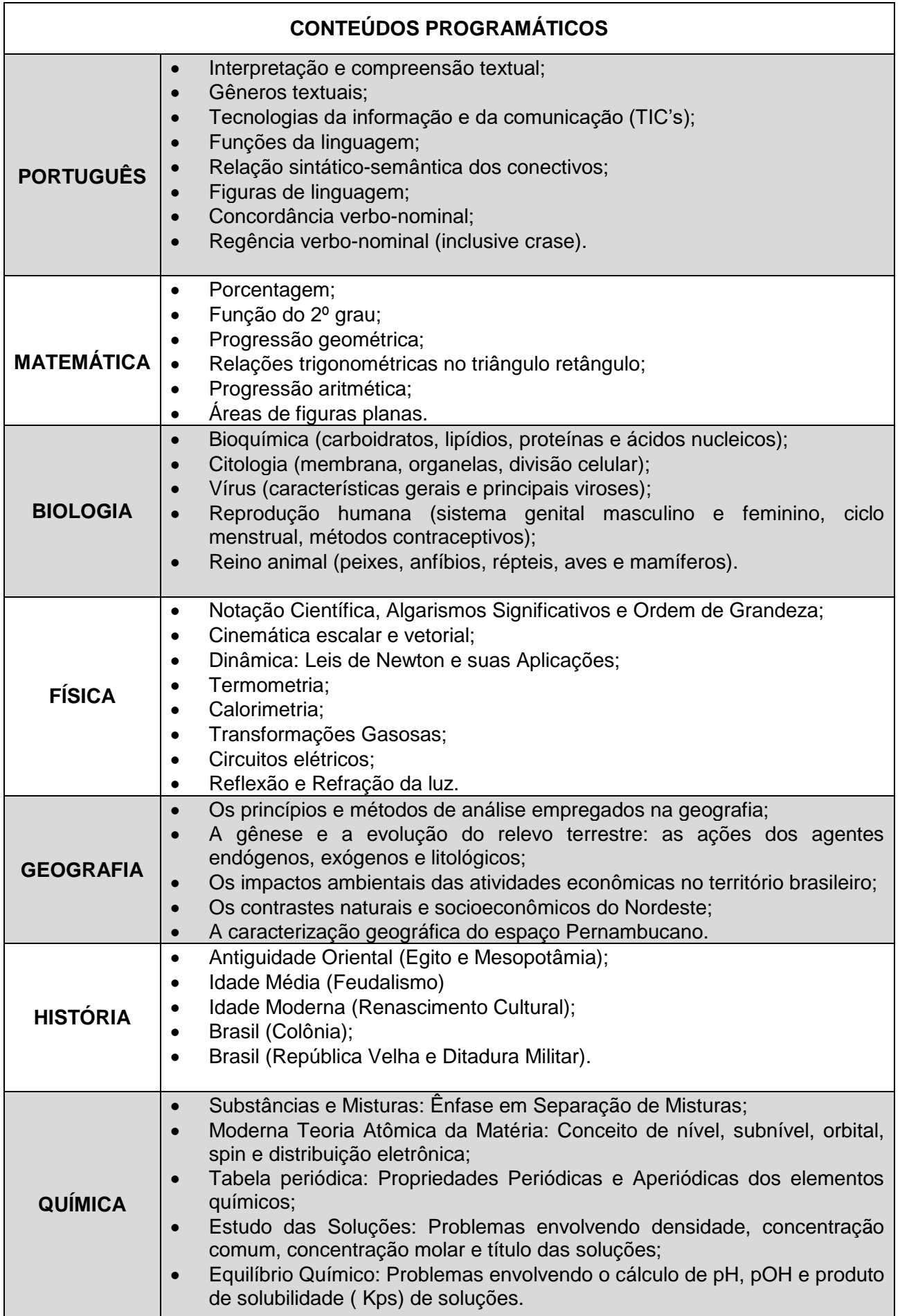

# **ANEXO II**

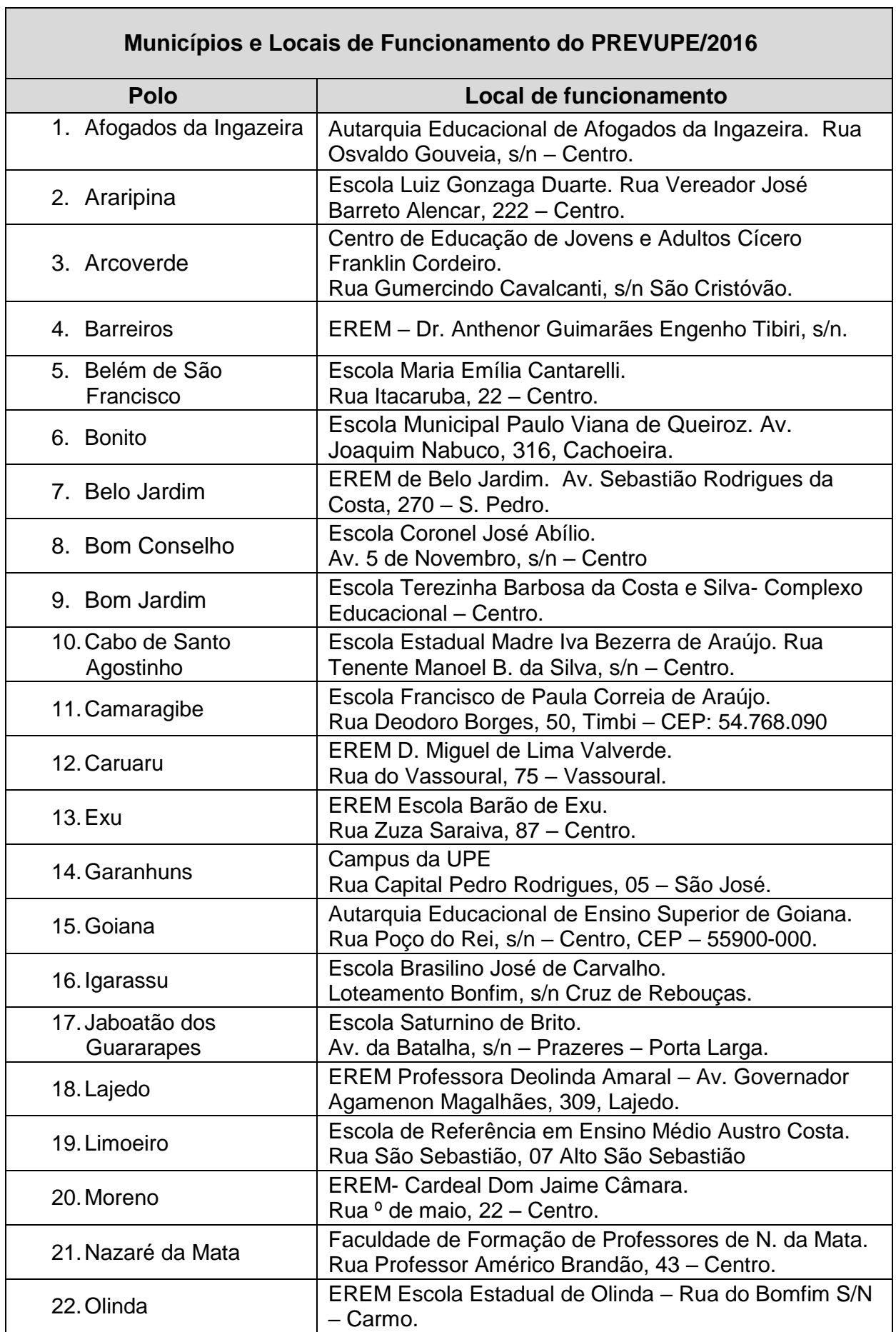

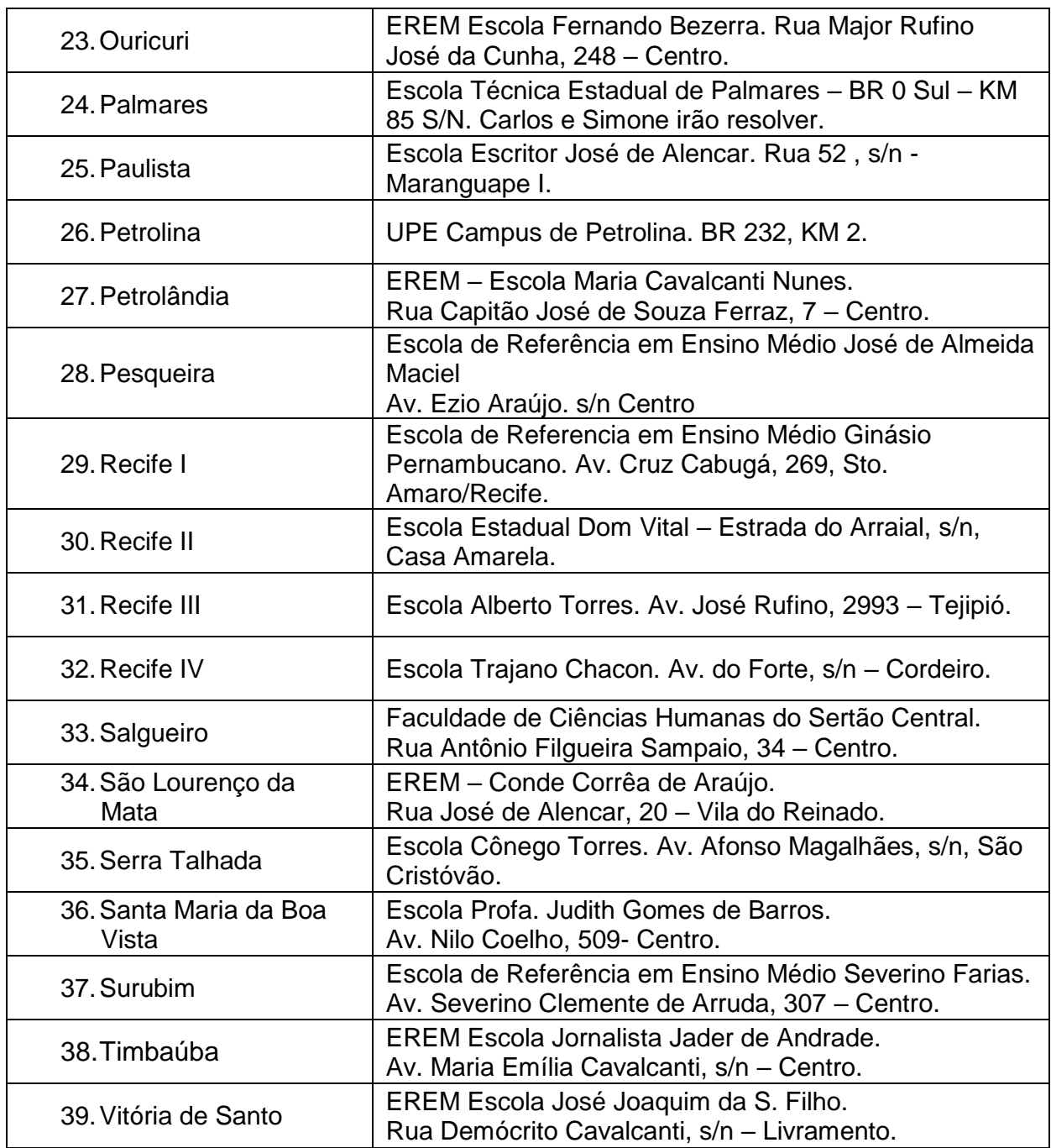